# **e sports apostas - symphonyinn.com**

### **Autor: symphonyinn.com Palavras-chave: e sports apostas**

#### **Resumo:**

#### **e sports apostas : symphonyinn.com lhe trará surpresas!**

sempre tenha as melhores chances em **e sports apostas** cada equipe da NBA e que tenha acesso a uma leção muito ampla de opções de apostas. FanDuel vs. DrawKings - Qual Sportsbook é ? (2024) miamiherald : apostando. artigo258413928 É contra os termos de serviço ter as contas Fandu

Você pode ter várias contas FanDuel sportsbook? - Quora quora

### **conteúdo:**

# **Jordan Bardella: El joven insurgente que promete transformar la política de Francia**

Francia tiene un gusto por las revoluciones, y en el joven de 28 años Jordan Bardella, ha encontrado un insurgente amable y bien vestido que promete dar vuelta a la política del país para salvarlo de la "desaparición".

El Sr. Bardella, presidente del Rally Nacional, es el discípulo querido de Marine Le Pen, de 55 años, la candidata presidencial de extrema derecha perenne. Una vez la llamó el "cachorro de león"; ahora la llama "el león". Una estrella de TikTok de mandíbula fuerte y limpia, conocido por su amor por los dulces, ha mostrado sin duda una mano segura en la selva política francesa.

A medida que se acercan las elecciones al Parlamento Europeo del domingo, el Sr. Bardella, que lideró la campaña de su partido, parece estar en camino a una victoria que podría reconfigurar la política francesa. Una encuesta de Ipsos publicada la semana pasada dio al Rally Nacional alrededor del 33 por ciento de los votos, más del doble del 16 por ciento del partido centrista Renaissance del presidente Emmanuel Macron.

Aunque el poder efectivo del único cuerpo directamente electo de la Unión Europea es limitado, esto sería una repudiação contundente del líder francés. Al igual que en otras partes de Europa, la normalización de la extrema derecha ha avanzado a paso redoblado.

# **Resumen: Dortmund derrota al PSG en un emocionante juego de ida y vuelta**

El sábado por la noche, el Signal Iduna Park se sacudió con emociones y giros inesperados mientras el Borussia Dortmund y el Paris Saint-Germain luchaban por el boleto a las semifinales de la UEFA Champions League en un thriller inolvidable. Al final, el Dortmund emergió victorioso con una victoria por 1-0 sobre el PSG, gracias a un gol en la primera mitad de Niclas Füllkrug y una defensa ferrea en la segunda mitad.

La victoria del Dortmund estuvo lejos de ser fácil, ya que el PSG dominó gran parte del partido y creó numerosas oportunidades de gol. Kylian Mbappé fue el centro de atención con tres tiros al arco, un disparo en el poste y una actuación dominante en general. Sin embargo, la suerte y una sólida actuación defensiva del Dortmund mantuvieron a raya al PSG, incluso cuando el gigante europeo comenzó a apretar en la segunda mitad.

### **El Dortmund supera sus miedos e inseguridades**

A medida que avanzaba el partido, el Dortmund lentamente comenzó a encontra su ritmo y confianza. El equipo alemán finalmente dejó de lado sus miedos y ansiedades, impulsado por una brillante actuación de Jadon Sancho y una defensa más sólida. Füllkrug, quien brilló en el delantero del Dortmund, anotó el gol ganador luego de un pase brillante de Schlotterbeck a los 32 minutos, para darle la ventaja al Dortmund y enardecer a la multitud.

## **El PSG no pudo aprovechar sus oportunidades**

A pesar de los intentos del PSG por empatar el partido, liderados por Mbappé, el equipo francés no pudo concretar. En la segunda mitad, el PSG tuvo varias oportunidades claras de gol, pero las desaprovechó todas. Dembélé y Ruiz no estuvieron finos en el ataque, desperdiciando cabezazos y remates fáciles que habrían cambiado el rumbo del partido.

# **La figura de Gregor Kobel**

Intratable bajo los tres palos, Gregor Kobel, portero del Dortmund, también desempeñó un papel vital en la victoria del cuadro alemán. Con una serie de atajadas espectaculares y una concentración máxima, Kobel negó al PSG repetidamente y le dio a su equipo la oportunidad de ganar.

## **Una batalla por el dominio europeo que continúa**

Este emocionante partido de ida y vuelta entre el Borussia Dortmund y el Paris Saint-Germain fue una verdadera representación de la UEFA Champions League en su máximo esplendor. Con momentos de increíble tensión, brillantes jugadores, y golpes de teatro inesperados, la eliminatoria continuará dejándonos sin aliento en las etapas próximas. El Dortmund, en este momento, está un paso más cerca de conquistar Europa.

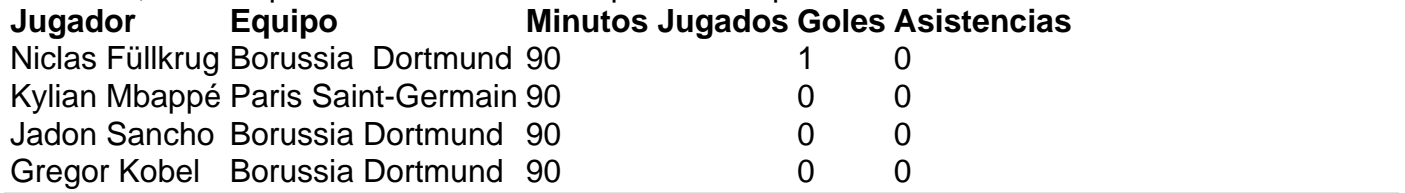

# **Informações do documento:**

Autor: symphonyinn.com Assunto: e sports apostas Palavras-chave: **e sports apostas - symphonyinn.com** Data de lançamento de: 2024-07-20